# Writing in Business: Approaches & activities, on/ & offline

Rachel Appleby Creative Café, Budapest

## Task / activity types to do in class

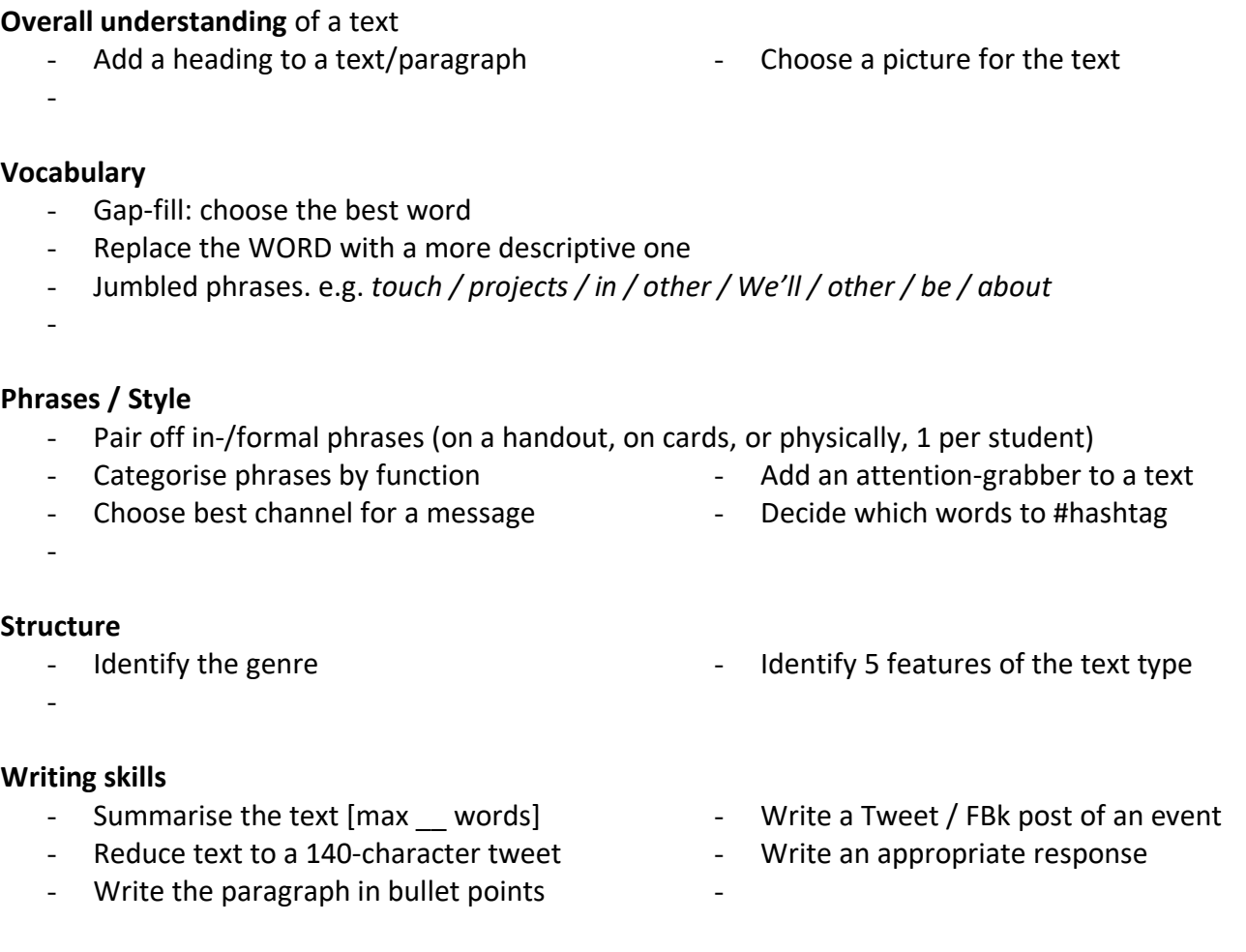

#### *The activity ideas below were used in the session. Add each to an appropriate category above.*

- a) Unjumble / Order sentences (or paragraphs) in an email / text
- b) Add a subject line to an email
- c) Gapped phrases, e.g. "*Apologies for not \_\_\_\_\_\_\_\_\_\_\_\_\_ sooner*."
- d) Upgrade / downgrade (part of) a text, or sentences (re. level of formality)
- e) [change the genre] Turn the text into ... an email / a tweet / a Facebook post, etc.

\_\_\_\_\_\_\_\_\_\_\_\_\_\_\_\_\_\_\_\_\_\_\_\_\_\_\_\_\_\_\_\_\_\_\_\_\_\_\_\_\_\_\_\_\_\_\_\_\_\_\_\_\_\_\_\_\_\_\_\_\_\_\_\_\_\_\_\_\_\_\_\_\_\_\_\_\_\_\_

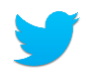

## *In the text below, …*

*Group A: cross out unnecessary words / phrases Group B: highlight important words Then pair up to compare notes, and revise the text.* 

### **[on debating]**

MUN has helped me become more confident in myself and in my abilities, it has opened me up to new meetings and people, and it has given me something that I felt I succeeded at which was especially important because when I was younger although I had classes I really liked, I never felt that these were something I was especially good at a lot of which was due to my shyness about public speaking even in class. But as I started doing MUN, with each conference I attended I became more and more self-assured. *\* MUN = Model United Nations* uroexam *96 words*

*Extract from a draft Personal Statement of a Hungarian student applying to university in the UK [Exercise to shorten a text by c. 50%]*

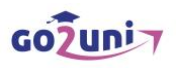

"Good writing: the quintessential 21st century skill? Today people write as never before: texting, on blogs, with video cameras & cell phones" *— The National Council of Teachers of English*

#### **References**

**Brown**, L. (2019). 'Does Business Writing Matter Anymore? The Answer Seems To Be "Yes"'. [www.forbes.com/sites/laurambrown/2019/04/26/does-business-writing-matter-anymore-the](https://www.forbes.com/sites/laurambrown/2019/04/26/does-business-writing-matter-anymore-the-answer-seems-to-be-yes/)[answer-seems-to-be-yes/#bdeff8232846 \(](https://www.forbes.com/sites/laurambrown/2019/04/26/does-business-writing-matter-anymore-the-answer-seems-to-be-yes/)retrieved 5 Nov. 2019) **Hughes**, J. et al. (2017) *Business Result* worksheets, OUP <https://elt.oup.com/teachers/businessresult/?cc=hu&selLanguage=hu> (retrieved 8 Nov. 2019) **Plain English Campaign**: [http://www.plainenglish.co.uk](http://www.plainenglish.co.uk/) (retrieved 5 Nov. 2019) Eliminating words: [https://owl.purdue.edu/owl/general\\_writing/academic\\_writing/conciseness/eliminating\\_words.ht](https://owl.purdue.edu/owl/general_writing/academic_writing/conciseness/eliminating_words.html) [ml](https://owl.purdue.edu/owl/general_writing/academic_writing/conciseness/eliminating_words.html) (retrieved 7 Nov. 2019) **Further reading:**

**Goodwin**, J. (2018). 'The Top 10 Business Writing Skills You Should Learn Today' [https://magoosh.com/pro-writing/business.writing.skills](https://magoosh.com/pro-writing/business.writing.skills/) 

**Thaine**, C. (2015) 'E-genres and the relevance of writing', *Modern English Teacher*, (24:4), Pavilion Publishing. Hove, UK.